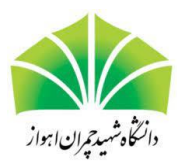

## **به نام خدا**

**موضوع پروژه:** طراحی یک پردازنده با استفاده از ALU

## **توضیحات پروژه:**

در این پروژه با استفاده از Verilog یا زبان توضیحات سخت افزاری دیگر یک پردازنده با ALU طراحی خواهید کرد .پردازنده قادر به اجرای مجموعه ای اساسی از دستورالعمل ها از جمله عملیات حسابی و منطقی خواهد بود.

پردازنده از چندین ماژول شامل واحد کنترل، ALU و فایل ثبت تشکیل شده است .واحد کنترل سیگنال های کنترلی را برای ALU بر اساس دستورالعمل در حال اجرا تولید می کند.ALU عملیات حسابی و منطقی را روی داده ها انجام می دهد و فایل ثبات داده ها را ذخیره می کند.

شما باید فرمت دستورالعمل شامل فیلدهای opcode و operand را تعریف کنید. فرمت دستورالعمل باید به گونه ای طراحی شود که رمزگشایی و تولید سیگنال های کنترل مناسب آسان باشد.

ماژول ALU مسئول انجام عملیات حسابی و منطقی روی داده های ورودی خواهد بود. از سیگنال های کنترلی تولید شده توسط واحد کنترل برای انجام عملیات مورد نظر استفاده می کند.ALU باید از عملیات مورد نیاز دستورالعمل های مجموعه دستورالعمل پشتیبانی کند.

ماژول فایل register داده های استفاده شده توسط پردازنده را ذخیره می کند. این شامل مجموعه ای از رجیسترها است که میتوان آنها را از طریق دستورالعملها خواند و نوشت.

برای یکپارچه سازی ALU و واحد کنترل، باید یک مولد سیگنال کنترلی طراحی و پیاده سازی کنید که سیگنال های کنترلی را برای ALU بر اساس دستورالعمل فعلی در حال اجرا تولید می کند .این مولد سیگنال کنترلی می تواند بخشی از ماژول واحد کنترل باشد.

شما باید ALU و واحد کنترل را با استفاده از سیم یا اتوبوس متصل کنید .هنگامی که ALU و واحد کنترل یکپارچه شدند، باید پردازنده را با استفاده از موارد مختلف تست کنید. موارد تست باید تمام دستورالعملهای مجموعه دستورالعمل را پوشش دهند و باید تأیید کنند که پردازنده به درستی کار میکند.

در خاتمه، این پروژه فرصت طراحی و پیاده سازی یک پردازنده با ALU را برای شما فراهم می کند. این نیاز به برنامه ریزی و آزمایش دقیق دارد و شما باید مراحل طراحی و پیاده سازی را مرحله به مرحله انجام دهید تا مطمئن شوید که پردازنده به درستی کار می کند. موفق باشید!